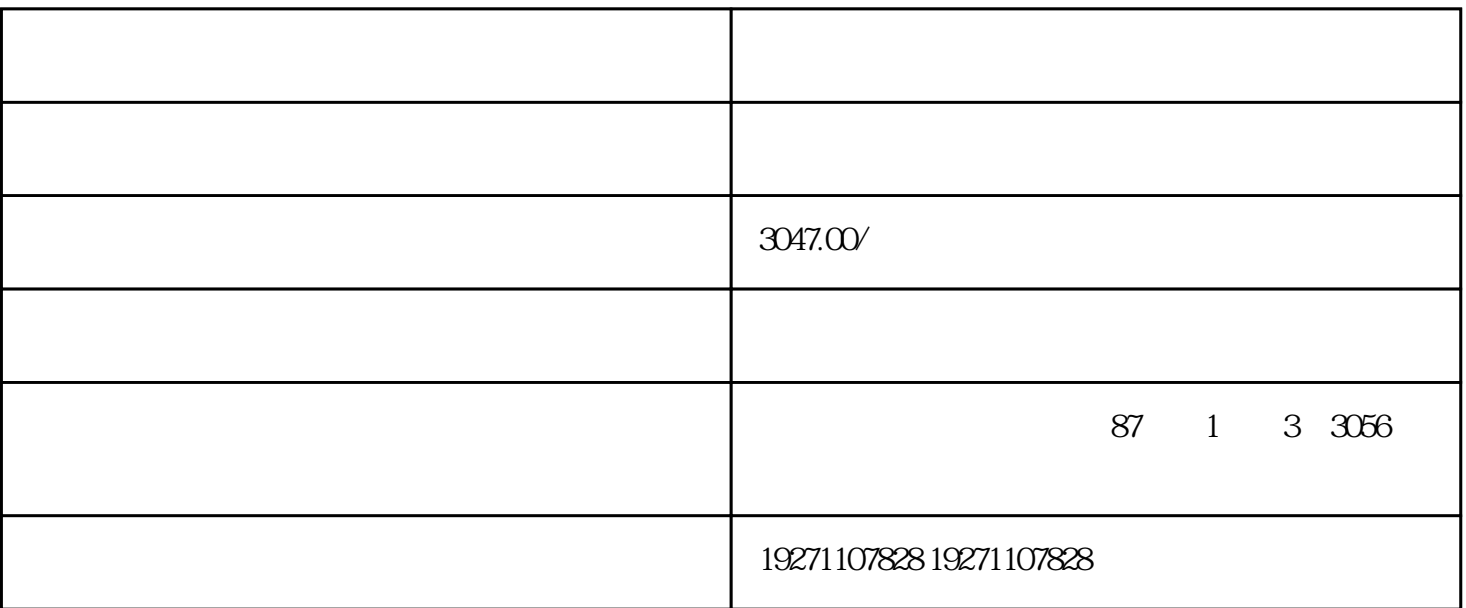

 $\overline{R}$ 

1变更总局公司字號註冊資金不低于5OOOw

 $4$ 

 $2$ 

 $3 \t 3$ 

 $\alpha$  and  $\alpha$  and  $\alpha$  and  $\alpha$ 

-

-

 $5$ - 1字号被拒找我! 2企業字號禁止使用词找我!

3企业名字标红不能提找我!  $4$ - 国家工商行政管理总局公司字號呈现样式:

1企業字號?有限责任公司 ?例如:知企有限公司? 2企业名称?行业特点?有限公司

例如:凯谦技术有限公司 -